# **Flutter Shader**

Scriviamone uno!

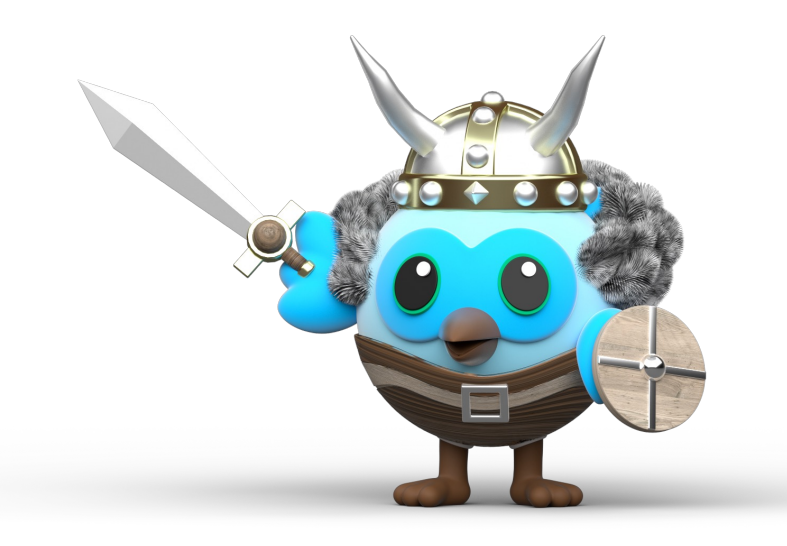

### **Chi sono**

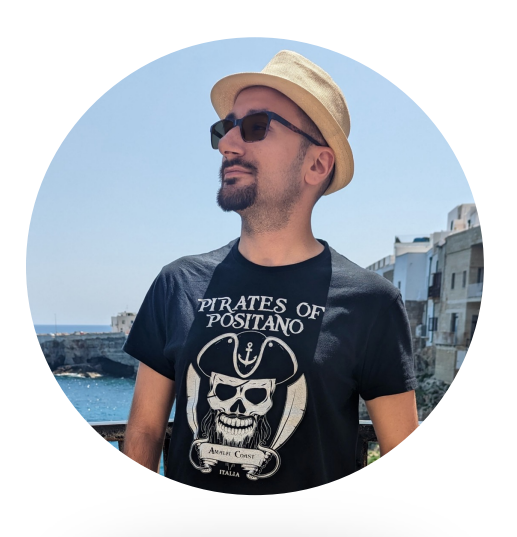

#### **Simone Bonfrate**

XR Engineer @ Wideverse AI & Data Science Student @ Politecnico di Bari Community Lead @ GDG Bari Runner, D&D Player, Manga Reader…

# **Shader**

#### **Shader: Cosa sono?**

Sono dei programmi pensati per personalizzare l'aspetto grafico di un programma.

Vengono eseguiti dalla GPU per sfruttare l'elaborazione parallela ed ottimizzare il processo di rendering.

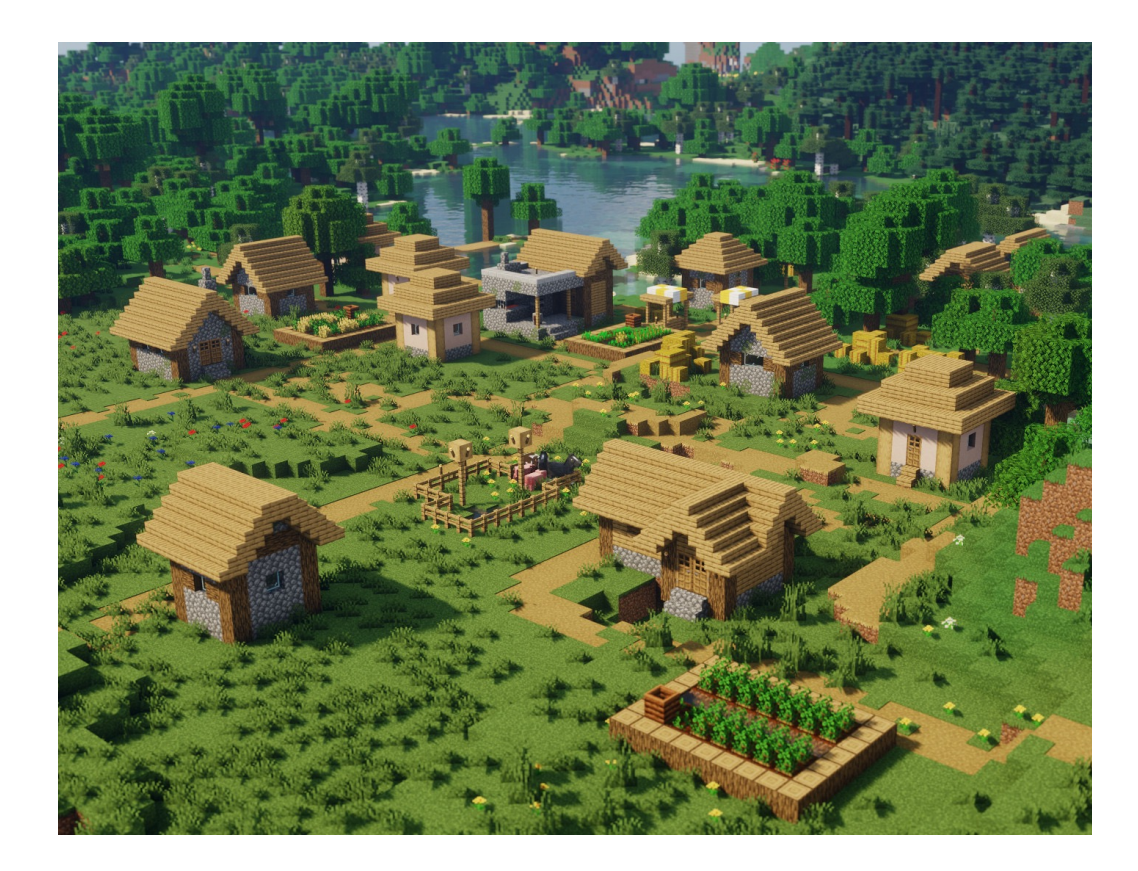

#### **Shader: Perché imparare a scrivere gli shader?**

Scrivere shader personalizzati consente di implementare effetti personalizzati senza intaccare le performance.

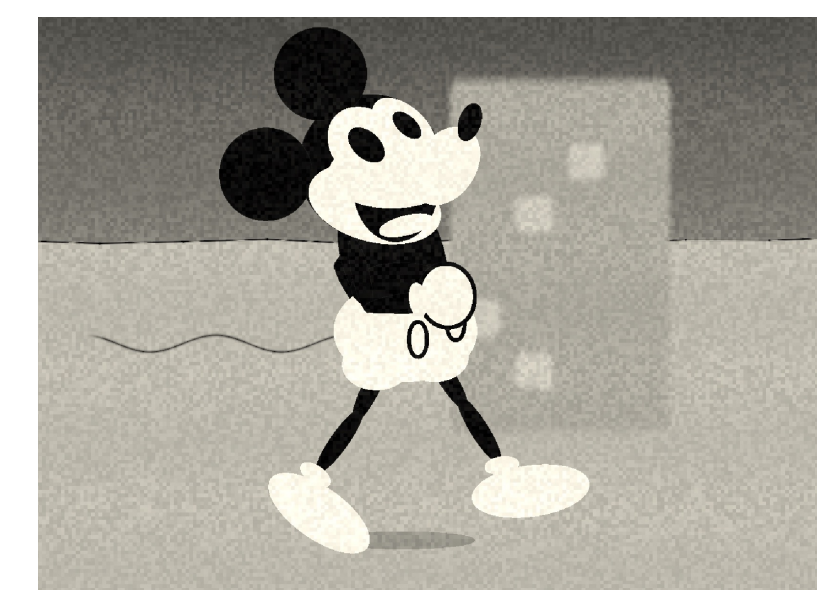

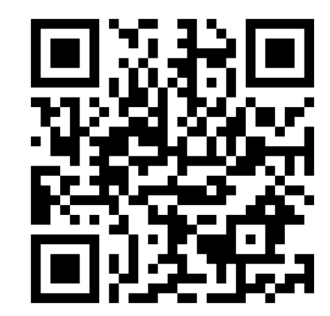

## **Shader: Tipologie**

- Vertex Shader
- Tesselation Shader
- Geometry Shader
- FragmentShader

## **Shader: Tipologie**

- Vertex Shader
- Tesselation Shader
- Geometry Shader
- FragmentShader

#### **Shader: Flutter Architecture**

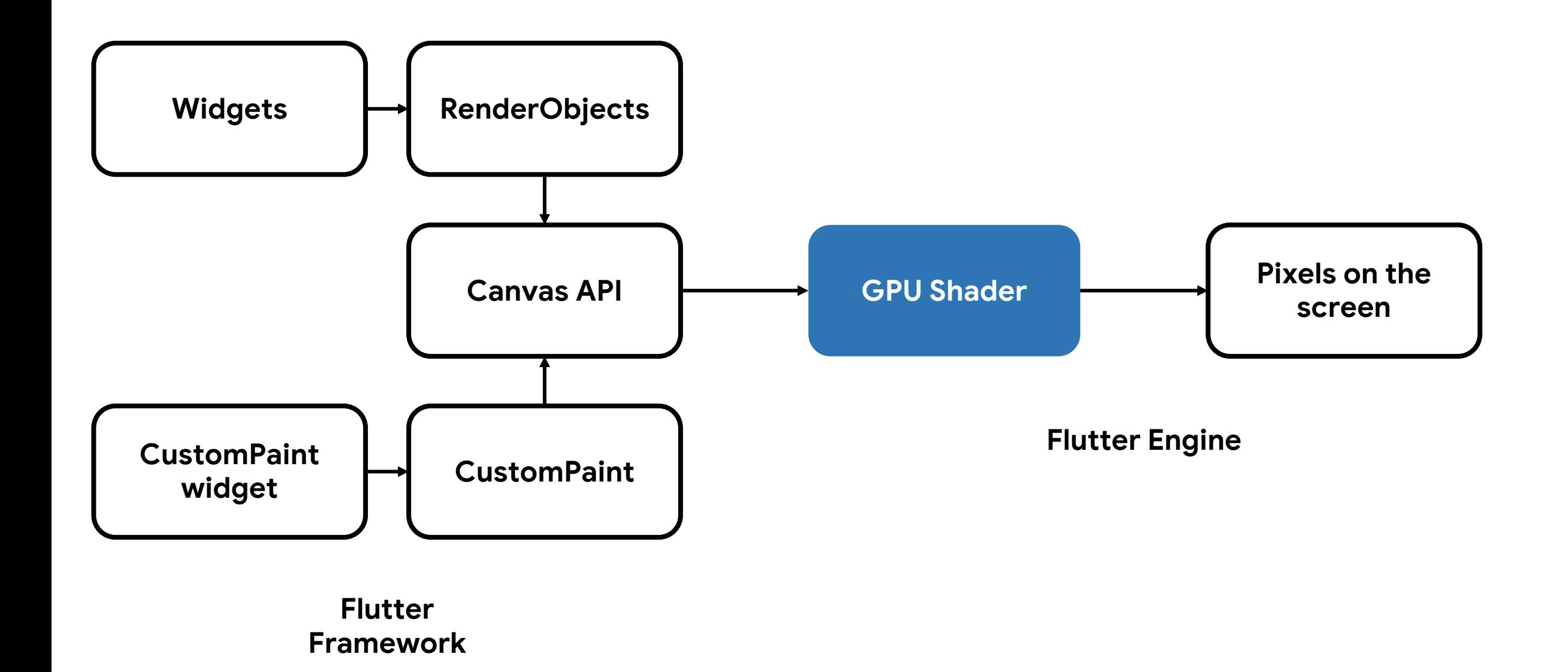

#### **Shader: Panoramica su Flutter Engine**

#### **Skia**

#### **Impeller**

Compila gli shader a runtime, creando del jank e di conseguenza un drop del framerate

Compila gli shader durante la build dell'applicazione, riducendo le risorse necessarie per il rendiering degli shader

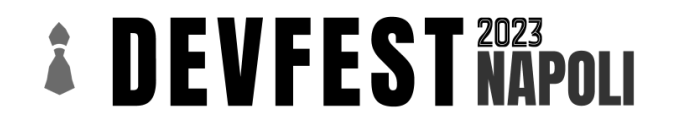

## **GLSL: OpenGL Shading Language**

E' il linguaggio di programmazione, basato su C, per la realizzazione degli shader senza dover conoscere linguaggi specifici per ciascuna scheda video.

*<b>A* DEVFEST RAPOLI

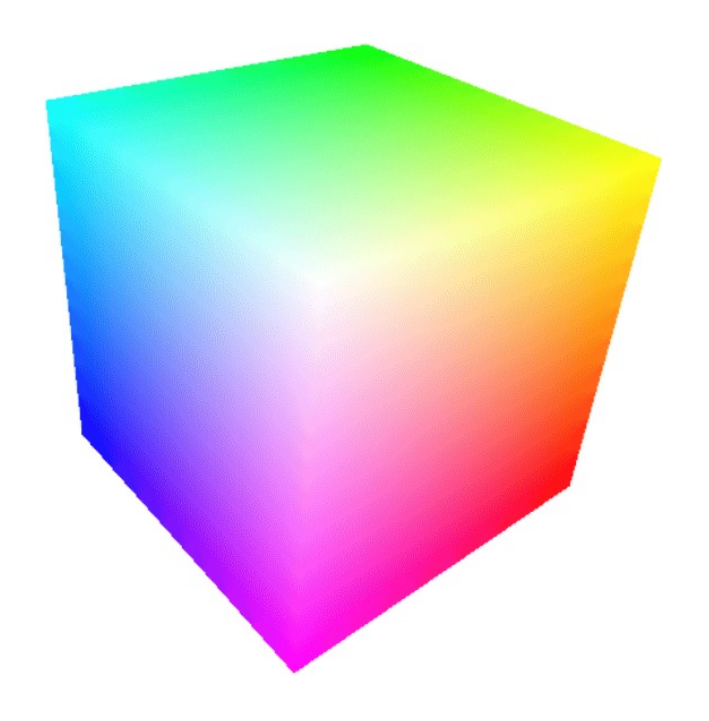

#### **Scriviamo il nostro primo shader**

//simple\_shader.frag

#### **Scriviamo il nostro primo shader**

//simple\_shader.frag

#version 460 core //Versione Shader

#include <flutter/runtime\_effect.glsl> //Import dipendenze shader Flutter

out vec4 FragColor; //Variabile output

void main(){ <u>}</u>

#### **Scriviamo il nostro primo shader**

```
//simple_shader.frag
```

```
#version 460 core //Versione Shader
```

```
#include <flutter/runtime_effect.glsl> //Import dipendenze shader Flutter
```

```
out vec4 FragColor; //Variabile output
```

```
void main(){
    FragColor = vec4(0.4, 0.5, 0.3, 1.0);}
```
#### **Importiamolo su Flutter**

#pubspec.yaml

name: flutter\_shaders\_examples

#...

flutter: uses-material-design: true

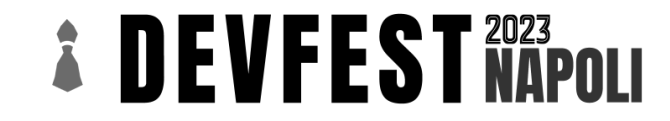

#### **Importiamolo su Flutter**

#pubspec.yaml

name: flutter\_shaders\_examples

#...

flutter: uses-material-design: true shaders:

- assets/shaders/simple\_shader.frag

#### **Visualizziamo il nostro shader**

```
FutureBuilder(
  future: FragmentProgram.fromAsset('assets/shaders/simple_shader.frag'),
  builder: (ctx, snap) {
    if (!snap.hasData) {
      return const Center(child: CircularProgressIndicator());
    }
    return CustomPaint(
      painter: ShaderPainter(
        shader: snap.data!.fragmentShader(),
      ),
    );
  },
);
```
#### **Visualizziamo il nostro shader**

```
class ShaderPainter extends CustomPainter {
  final FragmentShader shader;
  ShaderPainter({ super.repaint, required this.shader });
  @override
  void paint(Canvas canvas, Size size) {
    canvas.drawRect(
      Rect.fromLTWH(0, 0, size.width, size.height),
      Paint()..shader = shader,
    );
  }
}
```
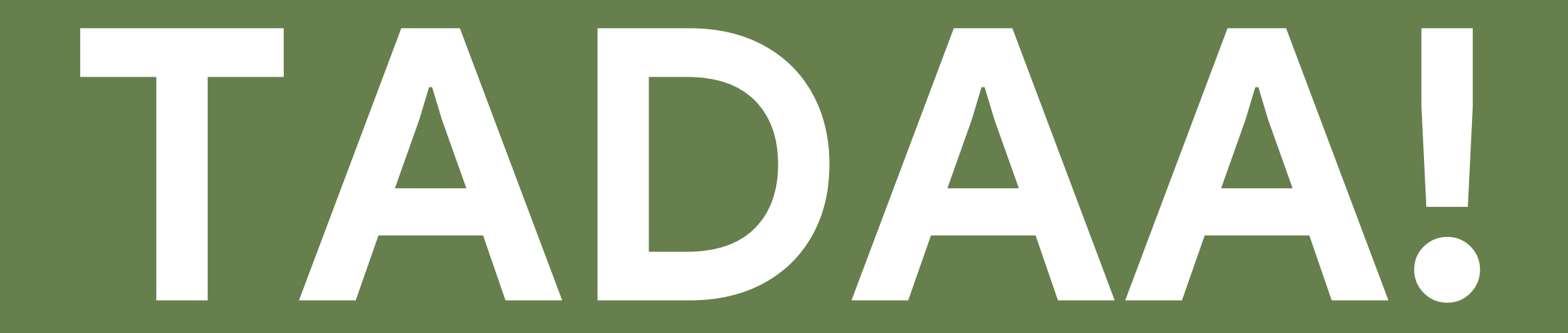

## **Aggiungiuamo un parametro in input**

```
#version 460 core //Versione Shader
```

```
#include <flutter/runtime_effect.glsl> //Import dipendenze shader Flutter
```
out vec4 FragColor; //Variabile output

```
void main(){
    FragColor = vec4(0.4, 0.5, 0.3, 1.0);}
```
## **Aggiungiuamo un parametro in input**

```
#version 460 core //Versione Shader
```

```
#include <flutter/runtime effect.glsl> //Import dipendenze shader Flutter
```
uniform vec4 uColor; //Variabile input

```
out vec4 FragColor; //Variabile output
```

```
void main(){
    FragColor = vec4(uColor.r, uColor.g, uColor.b, uColor.a);
}
```
## **Aggiungiuamo un parametro in input**

```
#version 460 core //Versione Shader
```

```
#include <flutter/runtime_effect.glsl> //Import dipendenze shader Flutter
```
uniform vec4 uColor; //Variabile input

```
out vec4 FragColor; //Variabile output
```

```
void main(){
    FragColor = uColor;
}
```
#### **Aggiungiamo un parametro in input**

```
class ShaderPainter extends CustomPainter {
  final FragmentShader shader;
  ShaderPainter({ super.repaint, required this.shader });
  @override
  void paint(Canvas canvas, Size size) {
    canvas.drawRect(
      Rect.fromLTWH(0, 0, size.width, size.height),
      Paint()..shader = shader,
    );
  }
```
}

### **Aggiungiamo un parametro in input**

```
class ShaderPainter extends CustomPainter {
 final FragmentShader shader;
```

```
ShaderPainter({ super.repaint, required this.shader });
```

```
@override
void paint(Canvas canvas, Size size) {
  shader.setFloat(0, color.red.toDouble() / 255);
  shader.setFloat(1, color.green.toDouble() / 255);
  shader.setFloat(2, color.blue.toDouble() / 255);
  shader.setFloat(3, color.alpha.toDouble() / 255);
  canvas.drawRect(
```

```
Rect.fromLTWH(0, 0, size.width, size.height),
   Paint()..shader = shader,
 );
}
```
}

#version 460 core

```
#include <flutter/runtime_effect.glsl>
```
uniform vec4 uColor;

```
out vec4 FragColor;
```

```
void main(){
    FragColor = uColor;
}
```
#version 460 core

```
#include <flutter/runtime_effect.glsl>
```
uniform vec4 uColor;

```
out vec4 FragColor;
```

```
void main(){
     // Otteniamo le coordinate del pixel 
     vec2 position = FlutterFragCoord();
```

```
FragColor = uColor;
}
```
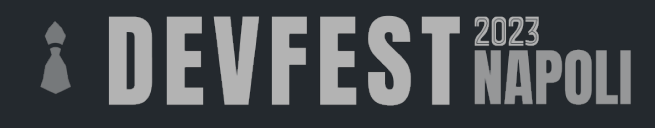

#version 460 core

#include <flutter/runtime effect.glsl>

uniform vec2 uSize; uniform vec4 uColor;

out vec4 FragColor;

}

```
void main(){
     // Otteniamo le coordinate normalizzate del pixel 
     vec2 position = FlutterFragCoord() / uSize;
```

```
 // Disegniamo un quadrato posizionato al centro
vec2 absDistanceFromCenter = abs(position.xy - vec2(0.5));
if(absDistanceFromCenter.x < 0.2 && absDistanceFromCenter.y < 0.2}
    FragColor = uColor;
}else{
    FragColor = mix(vec4(1.0), vec4(0.0), position.y);}
```
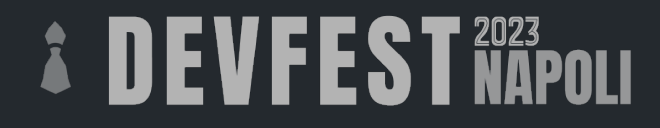

#version 460 core

#include <flutter/runtime effect.glsl>

uniform vec2 uSize; uniform vec4 uColor;

out vec4 FragColor;

```
void main(){
```
}

```
 // Otteniamo le coordinate normalizzate del pixel 
 vec2 position = FlutterFragCoord() / uSize;
```

```
 // Disegniamo un quadrato posizionato al centro
vec2 absDistanceFromCenter = abs(position.xy - vec2(0.5));
if(absDistanceFromCenter.x < 0.2 && absDistanceFromCenter.y < 0.2}{
    FragColor = uColor;
}else{
    FragColor = mix(vec4(1.0), vec4(0.0), position.y);}
```
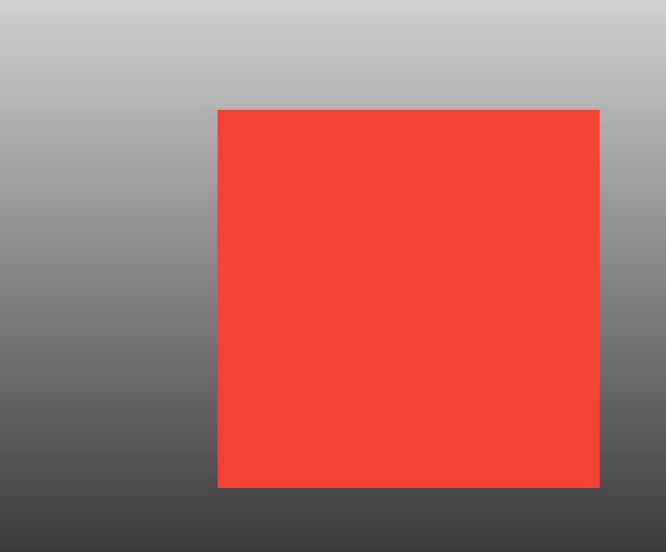

#version 460 core

```
#include <flutter/runtime effect.glsl>
uniform vec2 uSize;
uniform vec4 uColor;
out vec4 FragColor; 
void main(){
    float value = distance(position, vec2(0.5));
    float circle = step(0.3, value);vec3 circleColor = vec3(circle);
    circleColor= circleColor * uColor.rgb;
    if(circle ==0.){
         FragColor = uColor;
    }else{
        FragColor = mix(vec4(1.0), vec4(0.0), position.y);}
}
```
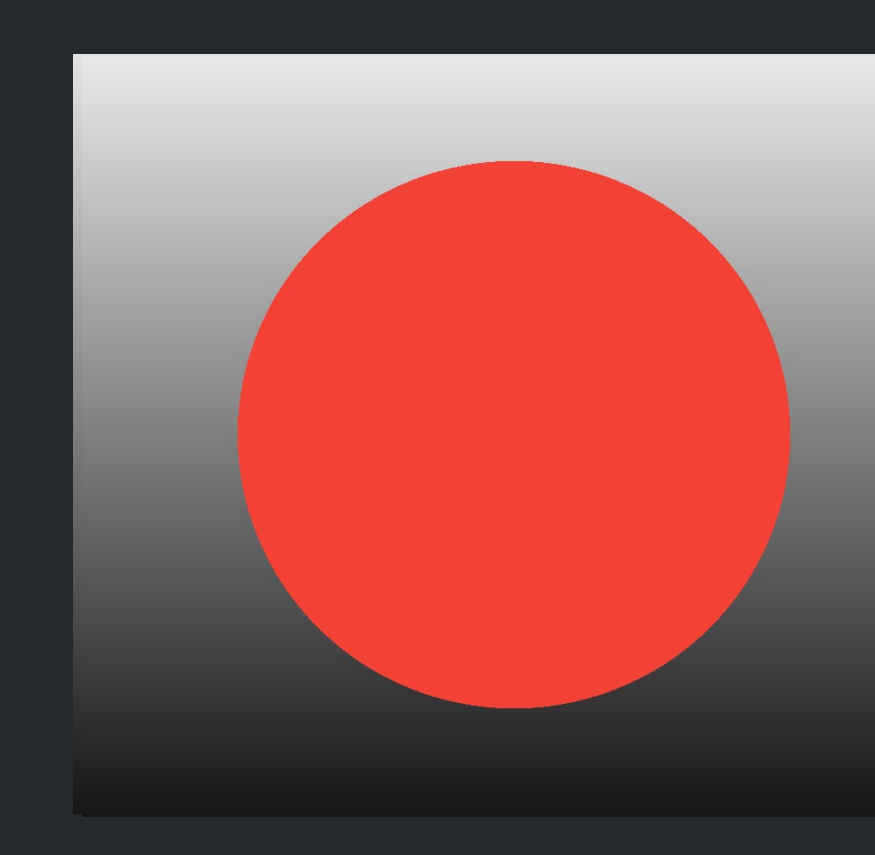

## **Domande?**

# **Grazie per l'attenzione**

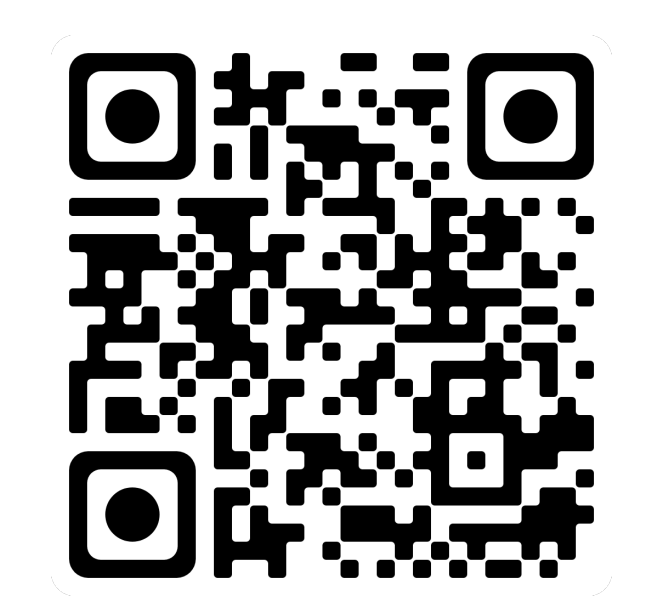

**Lascia un feedback**

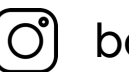

bonfry

 $\frac{1}{\sqrt{2}}$ bonfry.com

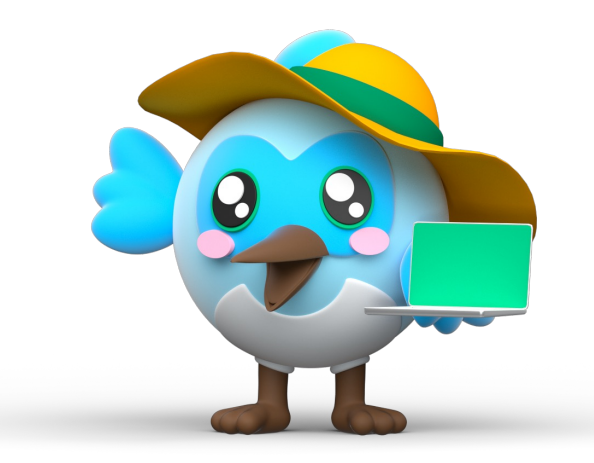